Chapter 8

# **Programming with Shared Memory**

1

# **Shared memory multiprocessor system**

Any memory location can be accessible by any of the processors.

A *single address space* exists, meaning that each memory location is given a unique address within a single range of addresses.

Generally, shared memory programming more convenient although it does require access to shared data to be controlled by the programmer (using critical sections etc.)

## **Shared memory multiprocessor using a single bus**

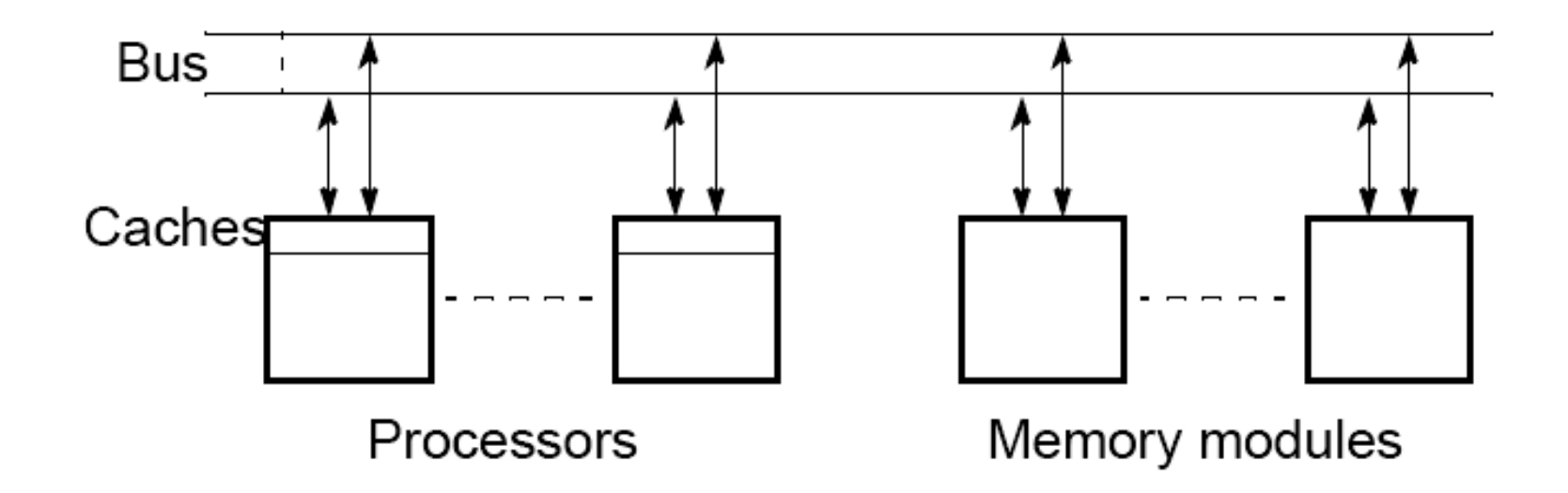

## **Shared memory multiprocessor using a crossbar switch**

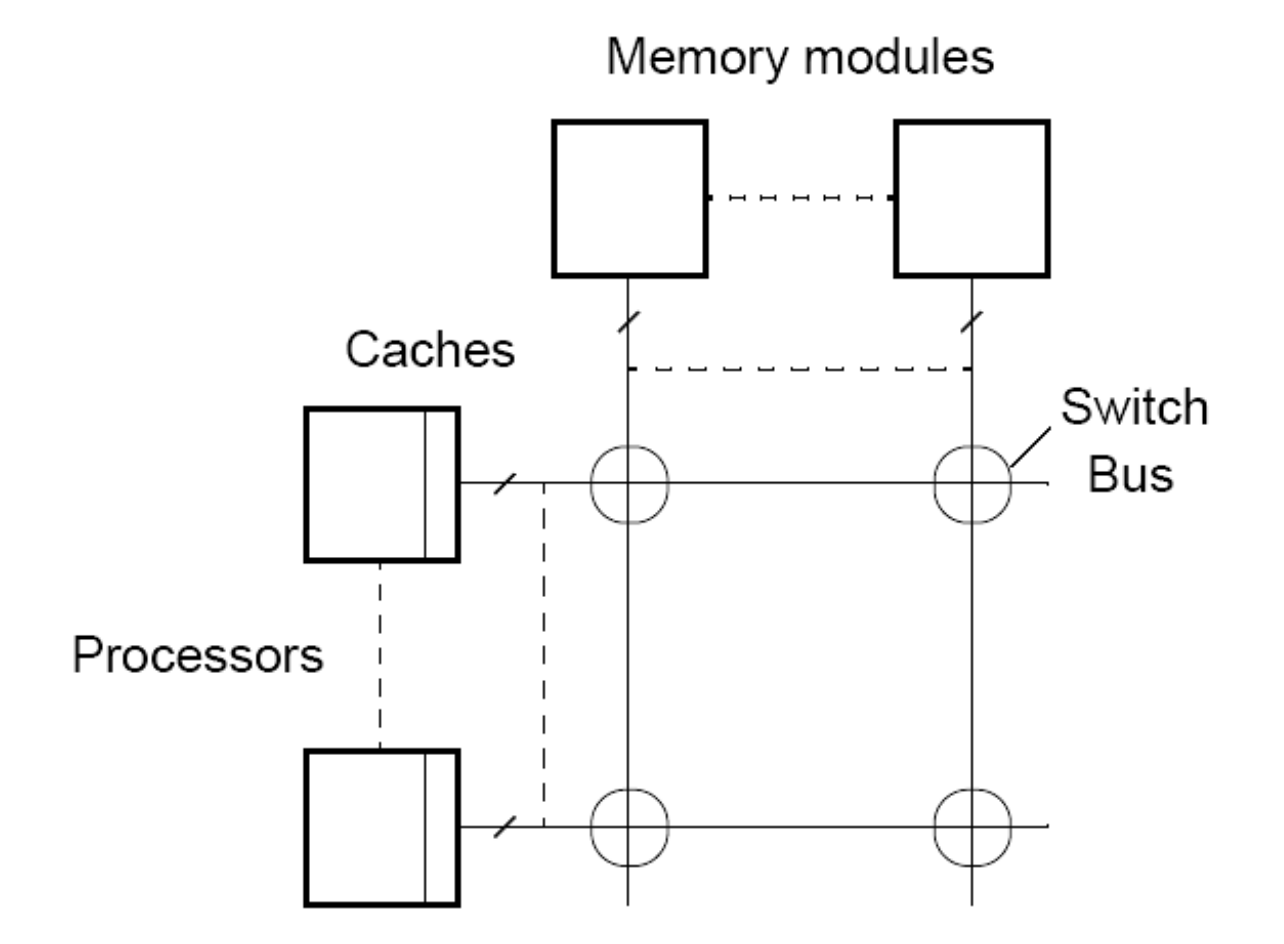

### **Alternatives for Programming Shared Memory Multiprocessors:**

- Using heavy weight processes.
- Using threads. Example Pthreads
- Using a completely new programming language for parallel programming - not popular. Example Ada.
- Using library routines with an existing sequential programming language.
- Modifying the syntax of an existing sequential programming language to create a parallel programing language. Example UPC
- Using an existing sequential programming language supplemented with compiler directives for specifying parallelism. Example OpenMP

#### **Using Heavyweight Processes**

Operating systems often based upon notion of a process.

Processor time shares between processes, switching from one process to another. Might occur at regular intervals or when an active process becomes delayed.

Offers opportunity to deschedule processes blocked from proceeding for some reason, e.g. waiting for an I/O operation to complete.

Concept could be used for parallel programming. Not much usedbecause of overhead but fork/join concepts used elsewhere.

## **FORK-JOIN construct**

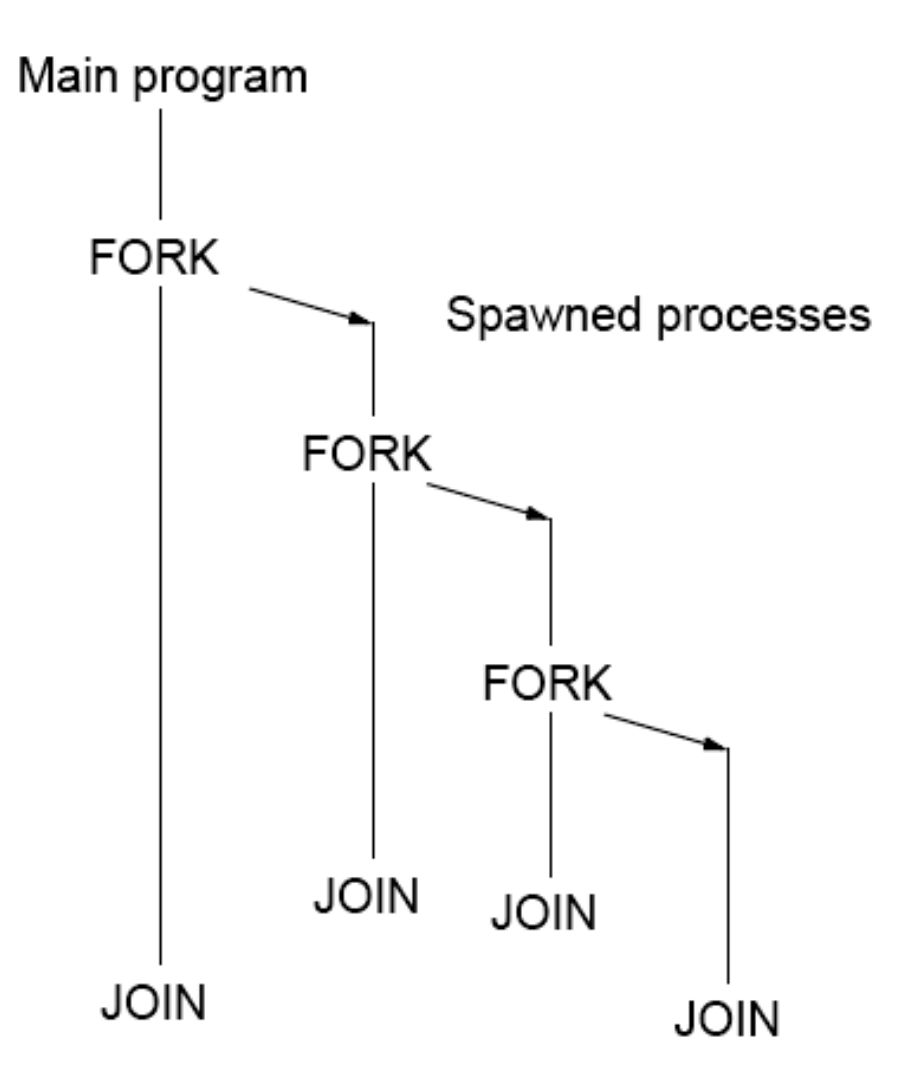

# **UNIX System Calls**

No join routine - use  $exit()$  and wait()

SPMD model

```
/* fork */pid = fork();Code to be executed by both child and parent
if (pid == 0) exit(0); else wait(0)/* join */
```
# **UNIX System Calls**

SPMD model with different code for master process and forked slave process.

```
pid = fork();
if (pid == 0) {
 code to be executed by slave
\vert else \vertCode to be executed by parent
if (pid == 0) ext(0); else wait(0);
```
#### **Differences between a process and threads**

"heavyweight" process completely separate with its program own (a) Process variables, stack, and memory allocation.

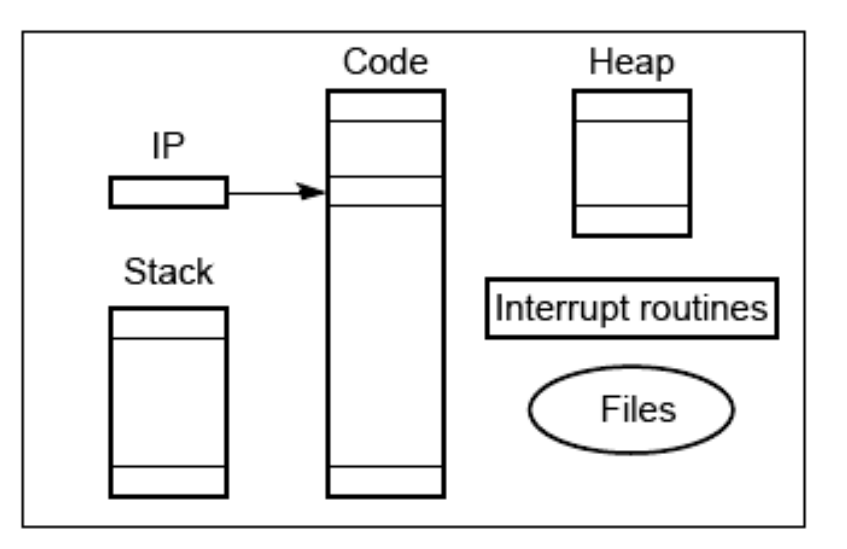

Threads - shares the same memory space and global (b) Threads variables between routines

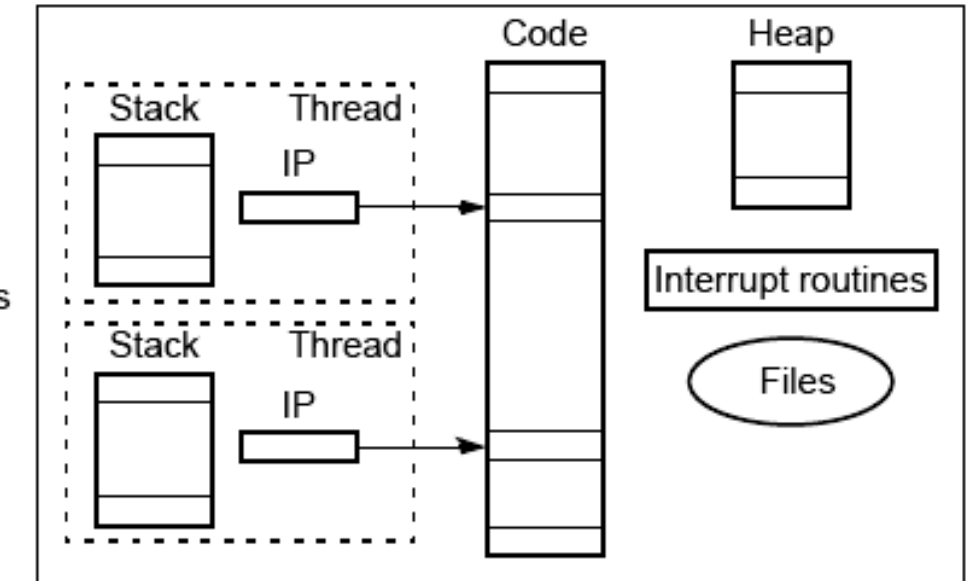

## **Pthreads**

IEEE Portable Operating System Interface, POSIX, sec. 1003.1 standard

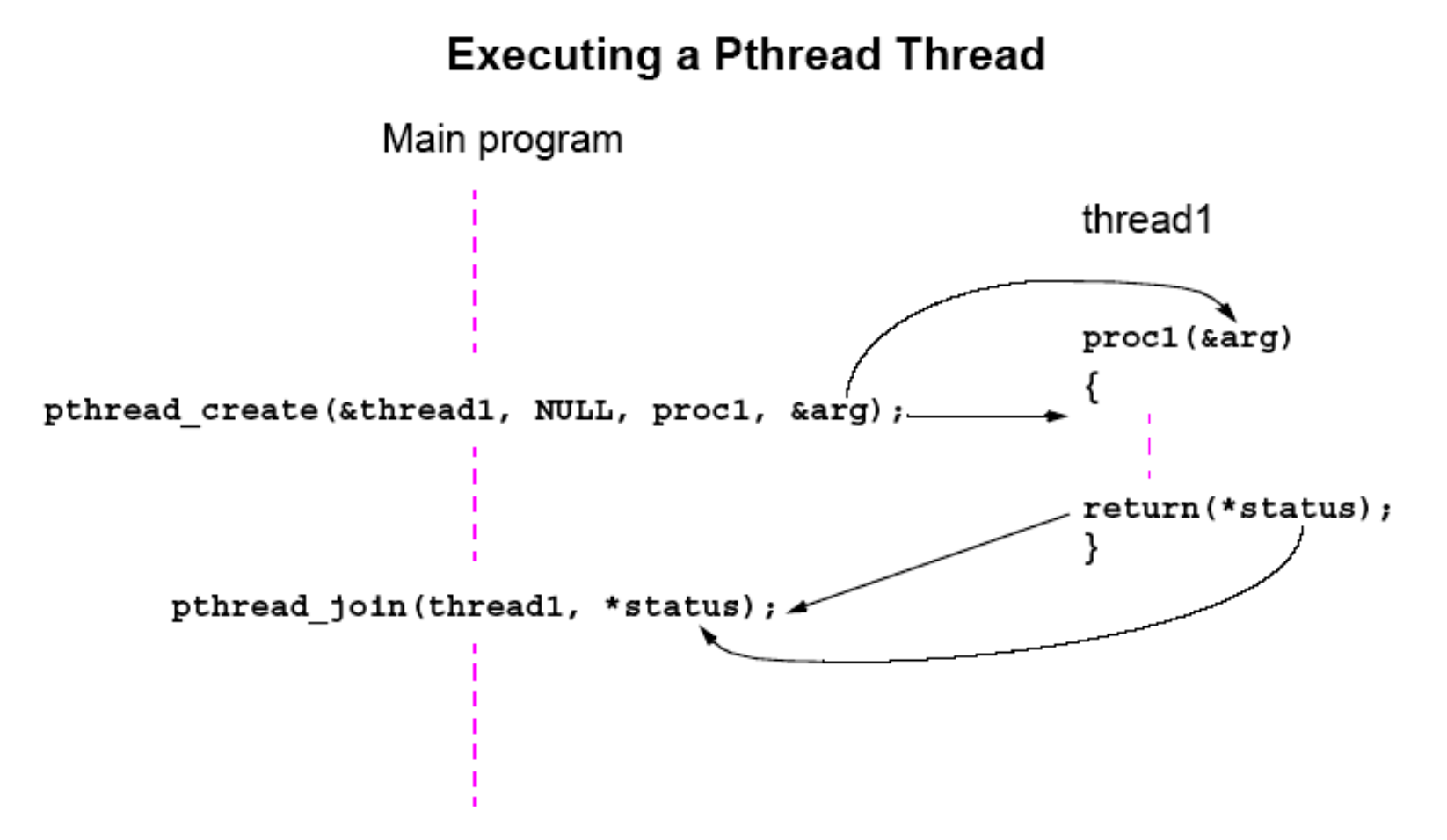

## **Detached Threads**

It may be that thread are not bothered when a thread it creates terminates and then a join not needed.

Threads not joined are called *detached threads*.

When detached threads terminate, they are destroyed and their resource released.

## **Pthreads Detached Threads**

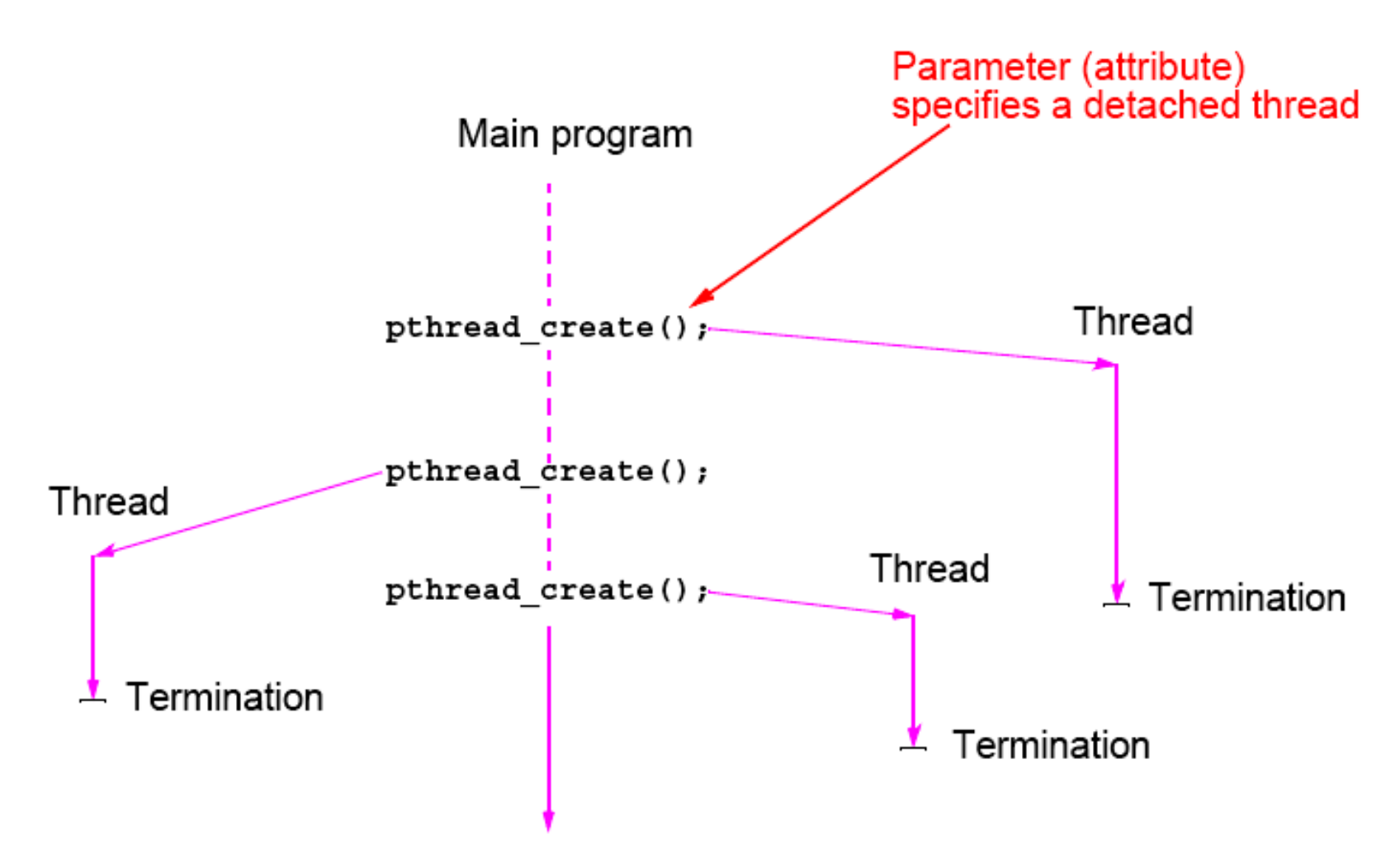

#### **Statement Execution Order**

Single processor: Processes/threads typically executed until blocked.

Multiprocessor: Instructions of processes/threads interleaved in time.

Process 1 Process 2Instruction 1.1 **Instruction 2.1** Instruction 1.2 Instruction 2.2Instruction 1.3 Instruction 2.3Several possible orderings, including Instruction 1.1Instruction 1.2Instruction 2.1Instruction 1.3Instruction 2.2Instruction 2.3

assuming instructions cannot be divided into smaller steps.

#### **Example**

If two processes were to print messages, for example, the messages could appear in different orders depending upon the scheduling of processes calling the print routine.

Worse, the individual characters of each message could be interleaved if the machine instructions of instances of the print routine could be interleaved.

# **Compiler/Processor Optimizations**

Compiler and processor reorder instructions for optimization.

#### **Example**

The statements

$$
a = b + 5;
$$
  

$$
x = y + 4;
$$

could be compiled to execute in reverse order:

$$
x = y + 4;
$$
  
a = b + 5;

and still be logically correct.

May be advantageous to delay statement  $a = b + 5$  because a previous instruction currently being executed in processor needs more time to produce the value for b. Very common for processors to execute machines instructions out of order for increased speed .

## **Thread-Safe Routines**

*Thread safe* if they can be called from multiple threads simultaneously and always produce correct results.

Standard I/O thread safe (prints messages without interleaving the characters).

System routines that return time may not be thread safe.

Routines that access shared data may require special care to be made thread safe.

## **Accessing Shared Data**

Accessing shared data needs careful control.

Consider two processes each of which is to add one to a shared data item, x. Necessary for the contents of the location x to be read,  $x + 1$  computed, and the result written back to the location:

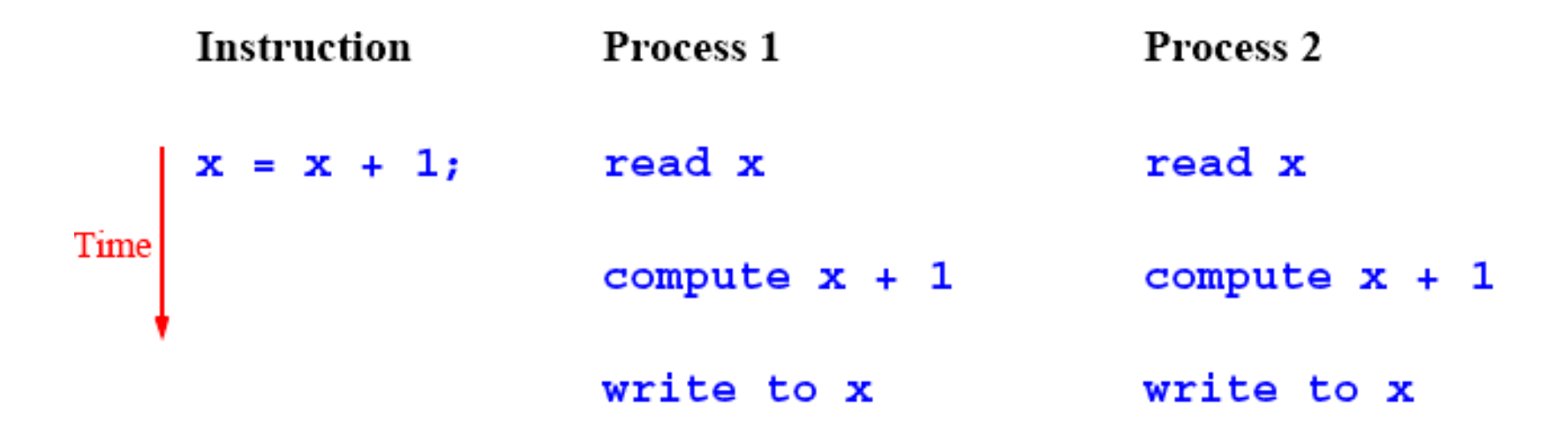

# **Conflict in accessing shared variable**

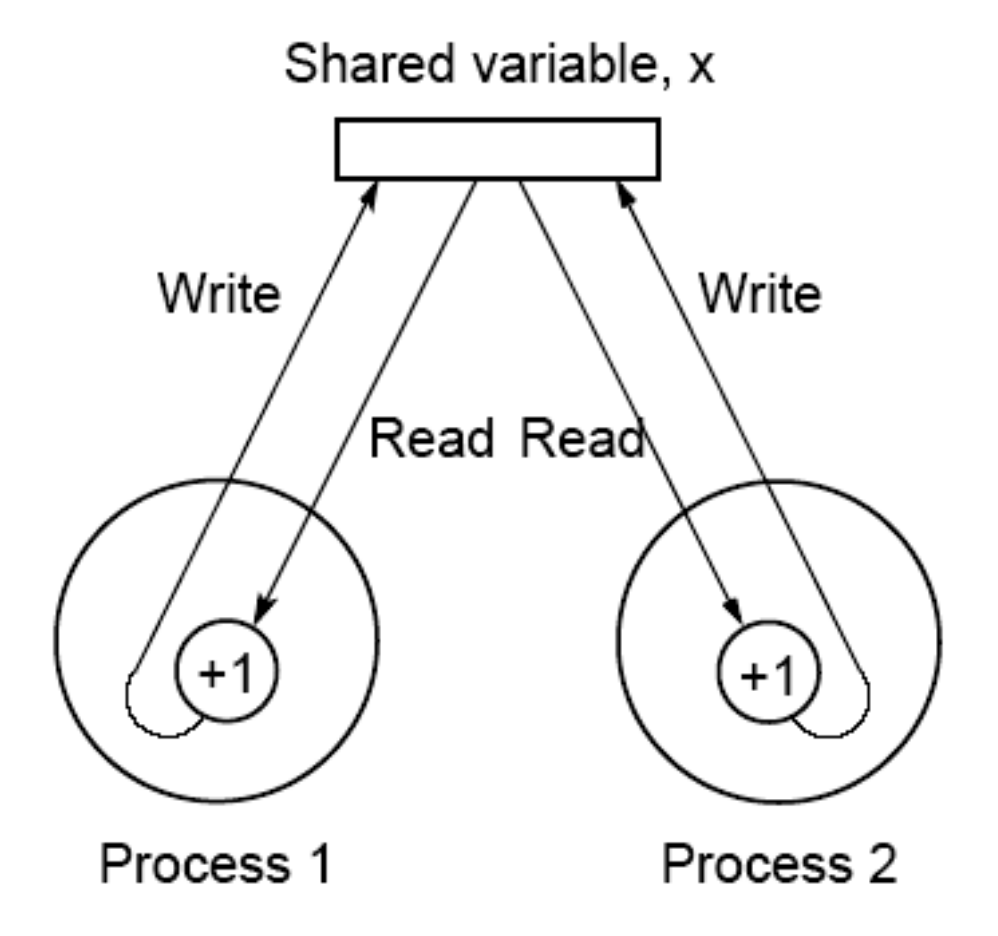

## **Critical Section**

A mechanism for ensuring that only one process accesses a particular resource at a time is to establish sections of code involving the resource as so-called *critical sections* and arrange that only one such critical section is executed at a time

This mechanism is known as *mutual exclusion*.

This concept also appears in an operating systems.

## **Locks**

Simplest mechanism for ensuring mutual exclusion of critical sections.

A lock is a 1-bit variable that is a 1 to indicate that a process has entered the critical section and a 0 to indicate that no process is in the critical section.

Operates much like that of a door lock:

A process coming to the "door" of a critical section and finding it open may enter the critical section, locking the door behind it to prevent other processes from entering. Once the process has finished the critical section, it unlocks the door and leaves.

# **Control of critical sections through busy waiting**

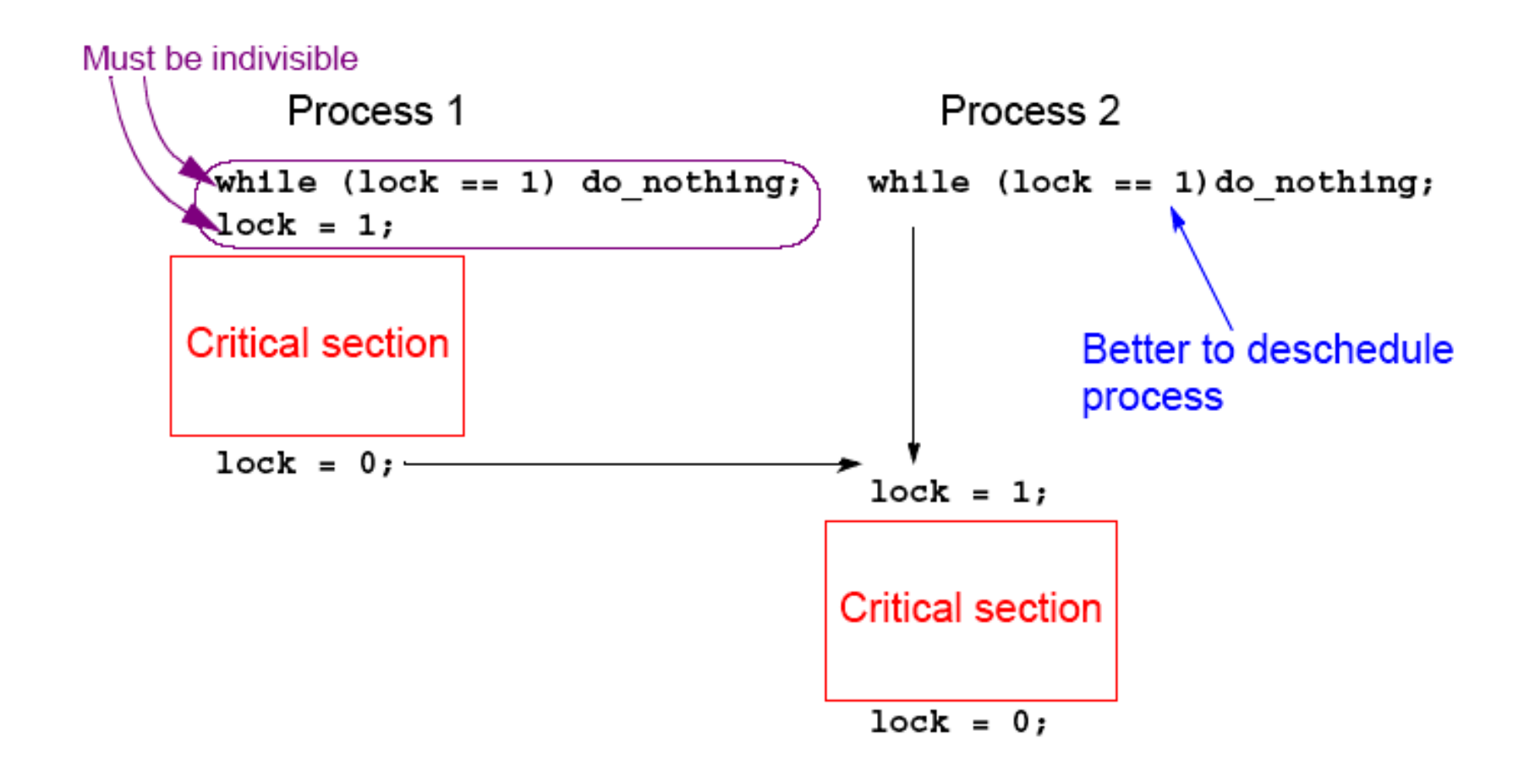

## **Pthread Lock Routines**

Locks are implemented in Pthreads with *mutually exclusive lock* variables, or "mutex" variables:

#### **.pthread\_mutex\_lock(&mutex1); critical sectionpthread\_mutex\_unlock(&mutex1);**

**.**

If a thread reaches a mutex lock and finds it locked, it will wait for the lock to open. If more than one thread is waiting for the lock to open when it opens, the system will select one thread to be allowed to proceed. Only the thread that locks a mutex can unlock it.

## **Deadlock**

Can occur with two processes when one requires a resource held by the other, and this process requires a resource held by the first process.

Two-process deadlock

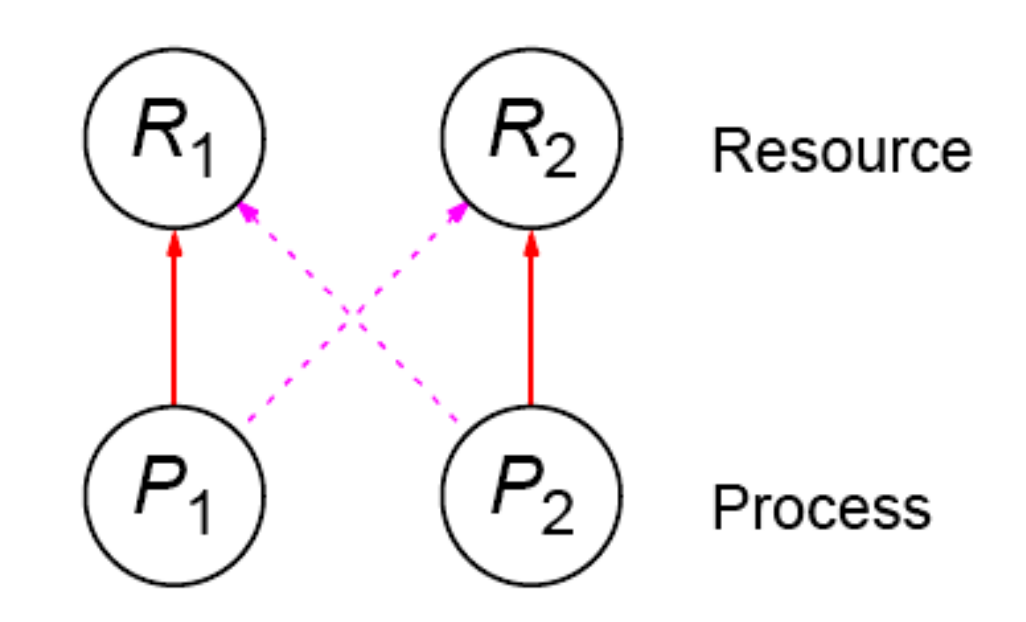

## **Deadlock (deadly embrace)**

Deadlock can also occur in a circular fashion with several processes having a resource wanted by another.

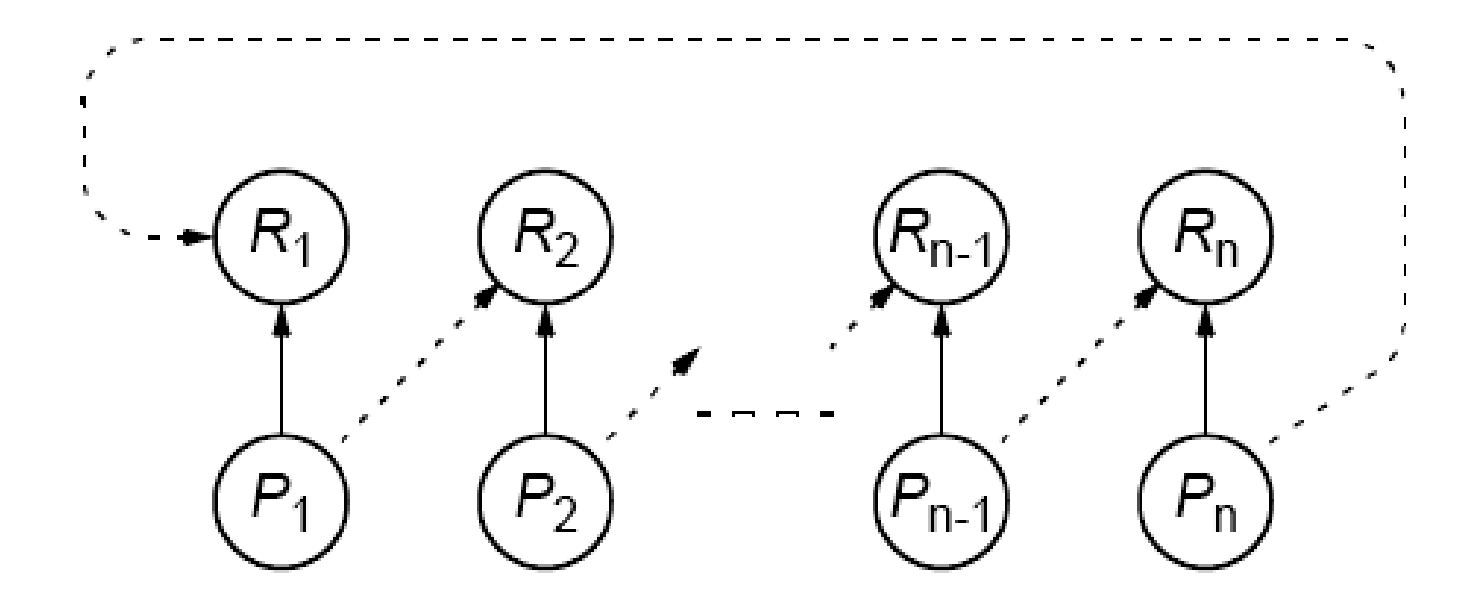

### **Pthreads**

Offers one routine that can test whether a lock is actually closed without blocking the thread:

#### **pthread\_mutex\_trylock()**

Will lock an unlocked mutex and return 0 or will return with **EBUSY** if the mutex is already locked – might find a use in overcoming deadlock.

#### **Semaphores**

A positive integer (including zero) operated upon by two operations:

#### **P operation on semaphore** *<sup>s</sup>*

Waits until *s* is greater than zero and then decrements *s* by one and allows the process to continue. **V** operation **on semaphore** *<sup>s</sup>*

Increments *s* by one and releases one of the waiting processes (if any).

#### **P** and **V** operations are performed indivisibly.

Mechanism for activating waiting processes is also implicit in **P** and **V** operations. Though exact algorithm not specified, algorithm expected to be fair. Processes delayed by **P**(s) are kept in abeyance until released by a **V**(s) on the same semaphore.

Devised by Dijkstra in 1968. Letter **P** is from the Dutch word *passeren*, meaning "to pass," and letter **V** is from the Dutch word *vrijgeven*, meaning "to release.")

Mutual exclusion of critical sections can be achieved with onesemaphore having the value 0 or 1 (a binary semaphore), which acts as a lock variable, but the P and V operations include a process scheduling mechanism:

Process 1 Process 2 Process 3Noncritical section Noncritical section Noncritical section. . . . . . . . . $P(s)$  P(s)  $P(s)$  P(s) Critical section Critical section Critical section $V(s)$   $V(s)$   $V(s)$   $V(s)$ . . . . . . . . .Noncritical section Noncritical section Noncritical section

29

#### **General semaphore (or counting semaphore)**

Can take on positive values other than zero and one. Provide, for example, a means of recording the number of "resource units" available or used and can be used to solve producer/ consumer problems. - more on that in operating system courses.

Semaphore routines exist for UNIX processes. Not exist in Pthreads as such, though they can be written Do exist in real-time extension to Pthreads.

### **Monitor**

Suite of procedures that provides only way to access shared resource. Only one process can use a monitor procedure at any instant.

Could be implemented using a semaphore or lock to protect entry, i.e., **monitor\_proc1() { lock(x); .monitor body .unlock(x); return; }**

## **Condition Variables**

Often, a critical section is to be executed if a specific global condition exists; for example, if a certain value of a variable has been reached.

With locks, the global variable would need to be examined at frequent intervals ("polled") within a critical section.

Very time-consuming and unproductive exercise.

Can be overcome by introducing so-called *condition variables*.

## **Pthread Condition Variables**

Pthreads arrangement for signal and wait:

```
actton()counter()pthread mutex lock (&mutex1);
                                     pthread mutex lock (&mutex1);
while (c \leq 0)C = -tpthread cond wait (cond1, mutex1) := 1 (c == 0) pthread cond signal (cond1) ;
pthread mutex unlock(&mutex1);
                                pthread mutex unlock(&mutex1);
take action();
```
Signals *not* remembered - threads must already be waiting for a signal to receive it.

## **Language Constructs for Parallelism Shared Data**

Shared memory variables might be declared as shared with, say,

**shared int x;**

## **par Construct**

For specifying concurrent statements:

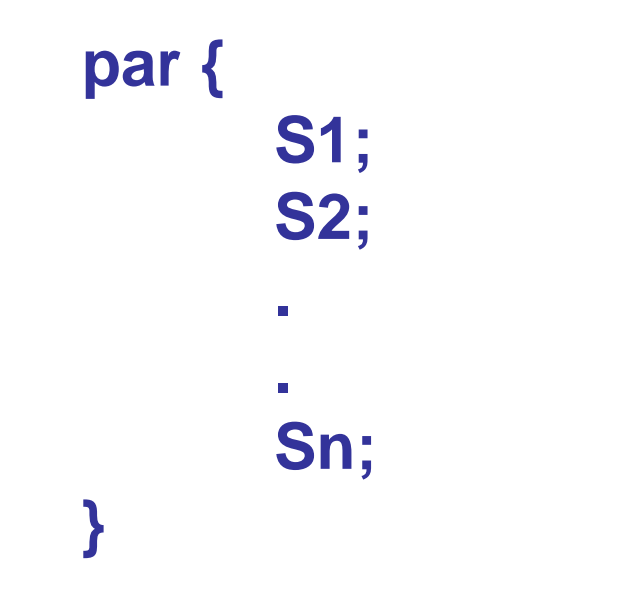

## **forall Construct**

To start multiple similar processes together:

```
forall (i = 0; i < n; i++) {
       S1;
       S2;
       Sm;
}
```
which generates *n* processes each consisting of the statements forming the body of the for loop, S1, S2, …, Sm. Each process uses a different value of *i*.
### **Example**

```
forall (i = 0; i < 5; i++)
      a[i] = 0;
```
clears **a[0]**, **a[1]**, **a[2]**, **a[3]**, and **a[4]** to zero concurrently.

# **Dependency Analysis**

To identify which processes could be executed together.

### **Example**

Can see immediately in the code

$$
\begin{array}{c} \text{for all } (i = 0; \ i < 5; \ i++) \\ \text{a[i]} = 0; \end{array}
$$

that every instance of the body is independent of other instances and all instances can be executed simultaneously.

However, it may not be that obvious. Need algorithmic way of recognizing dependencies, for a *parallelizing compiler*.

### **Bernstein's Conditions**

Set of conditions sufficient to determine whether two processes can be executed simultaneously. Given:

 $I_i$  is the set of memory locations read (input) by process  $P_i$ .

 $O_i$  is the set of memory locations written (output) by process  $P_i$ .

For two processes  $P_1$  and  $P_2$  to be executed simultaneously, inputs to process  $P_1$  must not be part of outputs of  $P_2$ , and inputs of  $P_2$  must not be part of outputs of  $P_1$ ; i.e.,

> $I_1 \cap O_2 = \phi$  $I_2 \cap O_1 = \emptyset$

where  $\phi$  is an empty set. Set of outputs of each process must also be different; i.e.,

$$
O_1 \cap O_2 = \emptyset
$$

If the three conditions are all satisfied, the two processes can be executed concurrently.

### **Example**

Suppose the two statements are (in C)

 $a = x + y;$  $b = x + z;$ We have  $I_1 = (x, y)$  $O_1 = (a)$  $O_2 = (b)$  $I_2 = (x, z)$ 

and the conditions

 $I_1 \cap O_2 = \emptyset$  $I_2 \cap O_1 = \emptyset$  $O_1$   $O_2 = \phi$ 

are satisfied. Hence, the statements  $a = x + y$  and  $b = x + z$ can be executed simultaneously.

# **OpenMP**

An accepted standard developed in the late 1990s by a group of industry specialists.

Consists of a small set of compiler directives, augmented with a small set of library routines and environment variables using the base language Fortran and C/C++.

The compiler directives can specify such things as the par and forall operations described previously.

Several OpenMP compilers available.

For C/C++, the OpenMP directives are contained in #pragma statements. The OpenMP #pragma statements have the format:

#pragma omp directive\_name ...

where omp is an OpenMP keyword.

May be additional parameters (clauses) after the directive name for different options.

42Some directives require code to specified in a structured block (a statement or statements) that follows the directive and then the directive and structured block form a "construct".

OpenMP uses "fork-join" model but thread-based.

Initially, a single thread is executed by a master thread. Parallel regions (sections of code) can be executed by multiple threads (a team of threads).

parallel directive creates a team of threads with a specified block of code executed by the multiple threads in parallel. The exact number of threads in the team determined by one of several ways.

Other directives used within a parallel construct to specify parallel for loops and different blocks of code for threads.

### **Parallel Directive**

#pragma omp parallel structured\_block

creates multiple threads, each one executing the specified structured\_block, either a single statement or a compound statement created with { ...} with a single entry point and a single exit point.

There is an implicit barrier at the end of the construct. The directive corresponds to forall construct.

### **Example**

```
#pragma omp parallel private (x, num threads)
x = omp get thread num();
num threads = omp get num threads ();
a[x] = 10*num threads;
```
#### Two library routines

omp get num threads () returns number of threads that are currently being used in parallel directive

omp get thread num () returns thread number (an integer from 0 to omp get num threads  $() - 1$  where thread 0 is the master thread).

Array  $a$  [] is a global array, and x and num threads are declared as private to the threads.

### **Number of threads in a team**

Established by either:

1. num\_threads clause after the parallel directive, or 2. omp\_set\_num\_threads() library routine being previously called,

or

3. the environment variable OMP\_NUM\_THREADS is defined in the order given or is system dependent if none of the above.

Number of threads available can also be altered automatically to achieve best use of system resources by a "dynamic adjustment" mechanism.

# **Work-Sharing**

Three constructs in this classification:

sectionsforsingle

In all cases, there is an implicit barrier at the end of the construct unless a nowait clause is included.

Note that these constructs do not start a new team of threads. That done by an enclosing parallel construct.

### **Sections**

The construct #pragma omp sections { #pragma omp section structured\_block #pragma omp section structured\_block } cause the structured blocks to be shared among threads in team. #pragma omp sections precedes the set of structured blocks. #pragma omp section prefixes each structured block.

#### The first section directive is optional.

# **For Loop**

#pragma omp for for\_loop

causes the for loop to be divided into parts and parts shared among threads in the team. The for loop must be of a simple form.

Way that for loop divided can be specified by an additional "schedule" clause. Example: the clause schedule (static, chunk\_size) cause the for loop be divided into sizes specified by chunk\_size and allocated to threads in a round robin fashion.

# **Single**

The directive

#pragma omp single structured block

cause the structured block to be executed by one thread only.

## **Combined Parallel Work-sharing Constructs**

If a parallel directive is followed by a single for directive, it can be combined into:

> #pragma omp parallel for for\_loop

with similar effects, i.e. it has the effect of each thread executing the same for loop.

If a paralleldirective is followed by a single sections directive, it can be combined into:

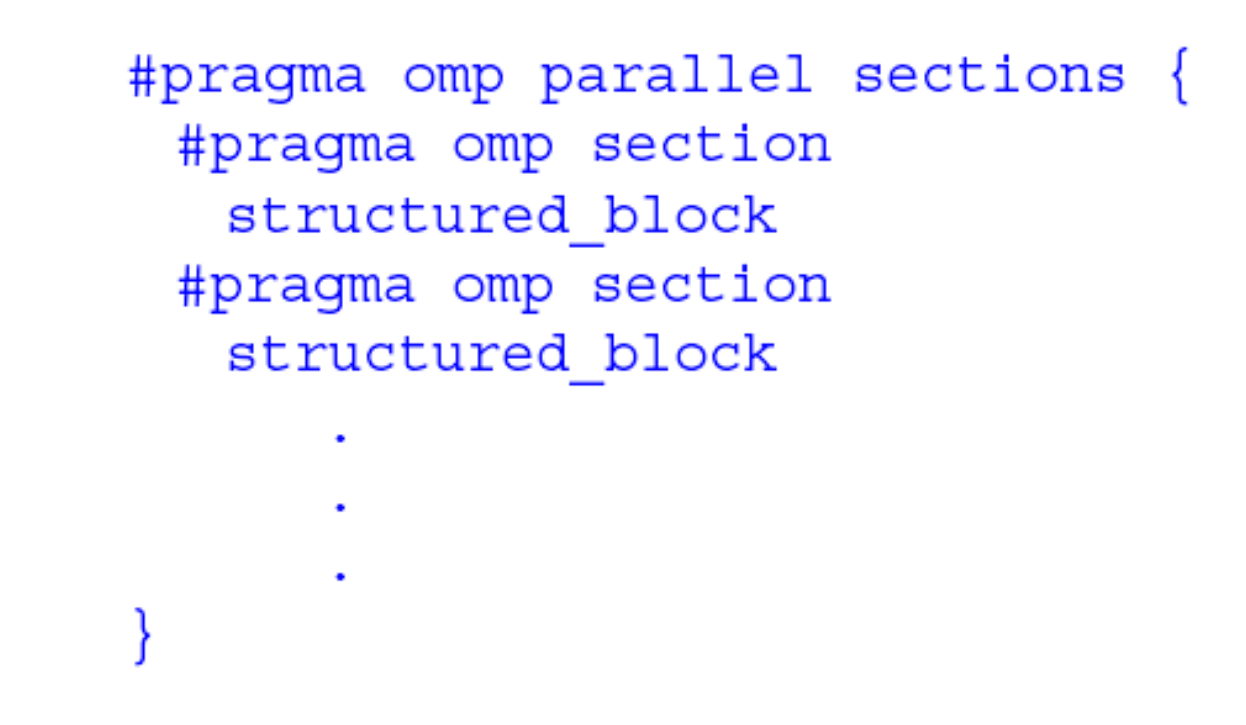

with similar effect.

(In both cases, the nowait clause is not allowed.)

### **Master Directive**

The master directive:

#pragma omp master structured\_block

causes the master thread to execute the structured block.

Different to those in the work sharing group in that there is no implied barrier at the end of the construct (nor the beginning). Other threads encountering this directive will ignore it and the associated structured block, and will move on.

### **Synchronization Constructs Critical**

The critical directive will only allow one thread execute the associated structured block. When one or more threads reach thecritical directive:

> #pragma omp critical name structured block

they will wait until no other thread is executing the same critical section (one with the same name), and then one thread will proceed to execute the structured block. name is optional. All critical sections with no name map to one undefined name.

# **Barrier**

When a thread reaches the barrier

#### #pragma omp barrier

it waits until all threads have reached the barrier and then they all proceed together.

There are restrictions on the placement of barrier directive in a program. In particular, all threads must be able to reach the barrier.

### **Atomic**

The atomic directive

#pragma omp atomic expression\_statement

implements a critical section efficiently when the critical section simply updates a variable (adds one, subtracts one, or does some other simple arithmetic operation as defined by expression\_statement).

### **Flush**

A synchronization point which causes thread to have a "consistent" view of certain or all shared variables in memory. All current read and write operations on the variables allowed to complete and values written back to memory but any memory operations in the code after flush are not started, thereby creating <sup>a</sup>"memory fence". Format:

#### #pragma omp flush (variable\_list)

Only applied to thread executing flush, not to all threads in the team.

57Flush occurs automatically at the entry and exit of parallel and critical directives (and combined parallel for and parallel sections directives), and at the exit of for, sections, and single (if a no-wait clause is not present).

# **Ordered**

Used in conjunction with for and parallel for directives to cause an iteration to be executed in the order that it would have occurred if written as a sequential loop.

See Appendix C of textbook for further details.

### **Shared Memory Programming Performance Issues**

# **Shared Data in Systems with Caches**

All modern computer systems have cache memory, highspeed memory closely attached to each processor for holding recently referenced data and code.

### **Cache coherence protocols**

*Update policy* - copies of data in all caches are updated at the time one copy is altered.

I*nvalidate policy* - when one copy of data is altered, the same data in any other cache is invalidated (by resetting a valid bit in the cache). These copies are only updated when the associated processor makes reference for it.

# **False Sharing**

Different parts of block required by different processors but not same bytes. If one processor writes to one part of the block, copies of the complete block in other caches must be updated or invalidated though the actual data is not shared.

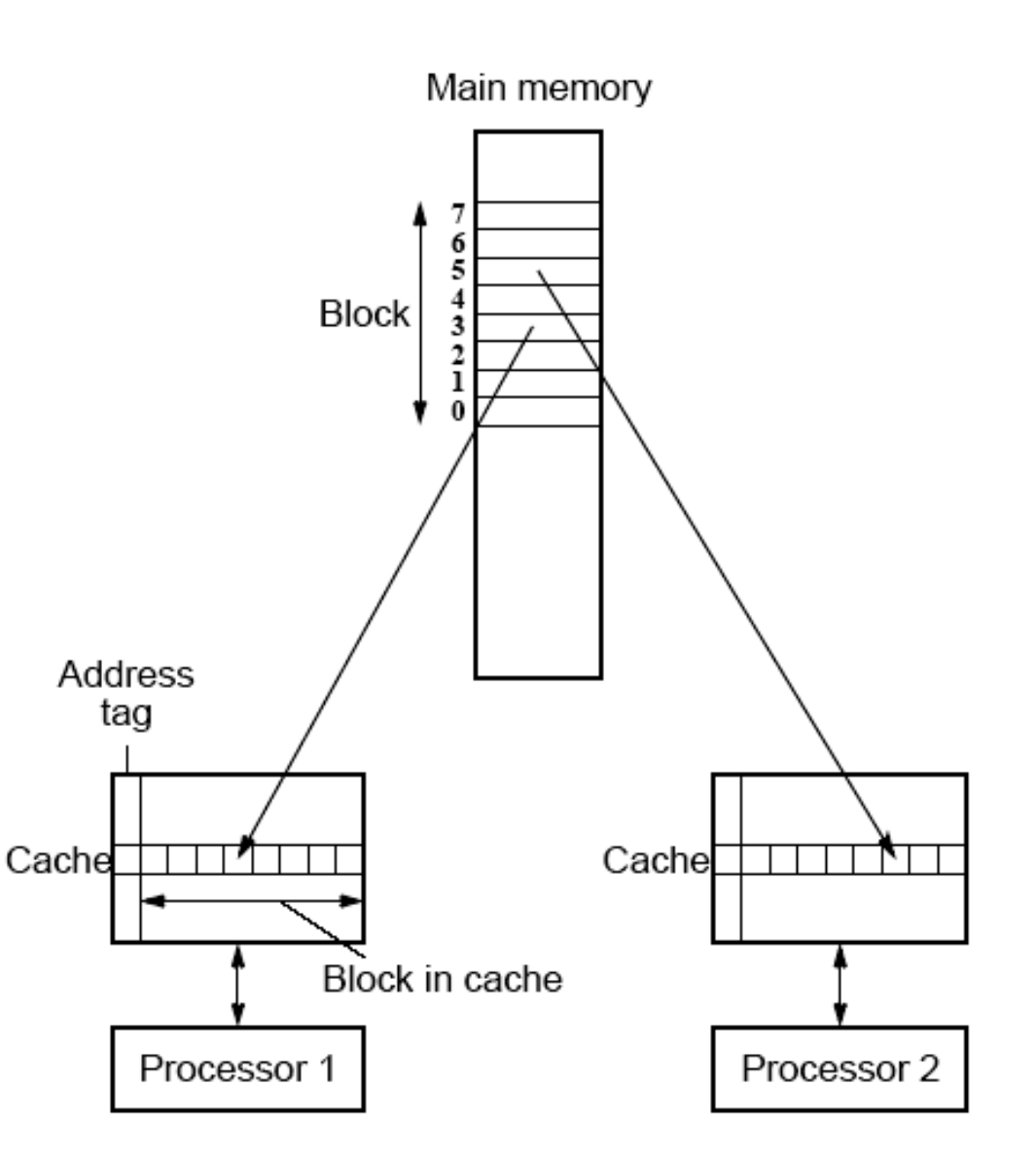

# **Solution for False Sharing**

Compiler to alter the layout of the data stored in the main memory, separating data only altered by one processor into different blocks.

# **Critical Sections Serializing Code**

High performance programs should have as few as possible critical sections as their use can serialize the code.

Suppose, all processes happen to come to their critical section together.

They will execute their critical sections one after the other.

In that situation, the execution time becomes almost that of a single processor.

## **Illustration**

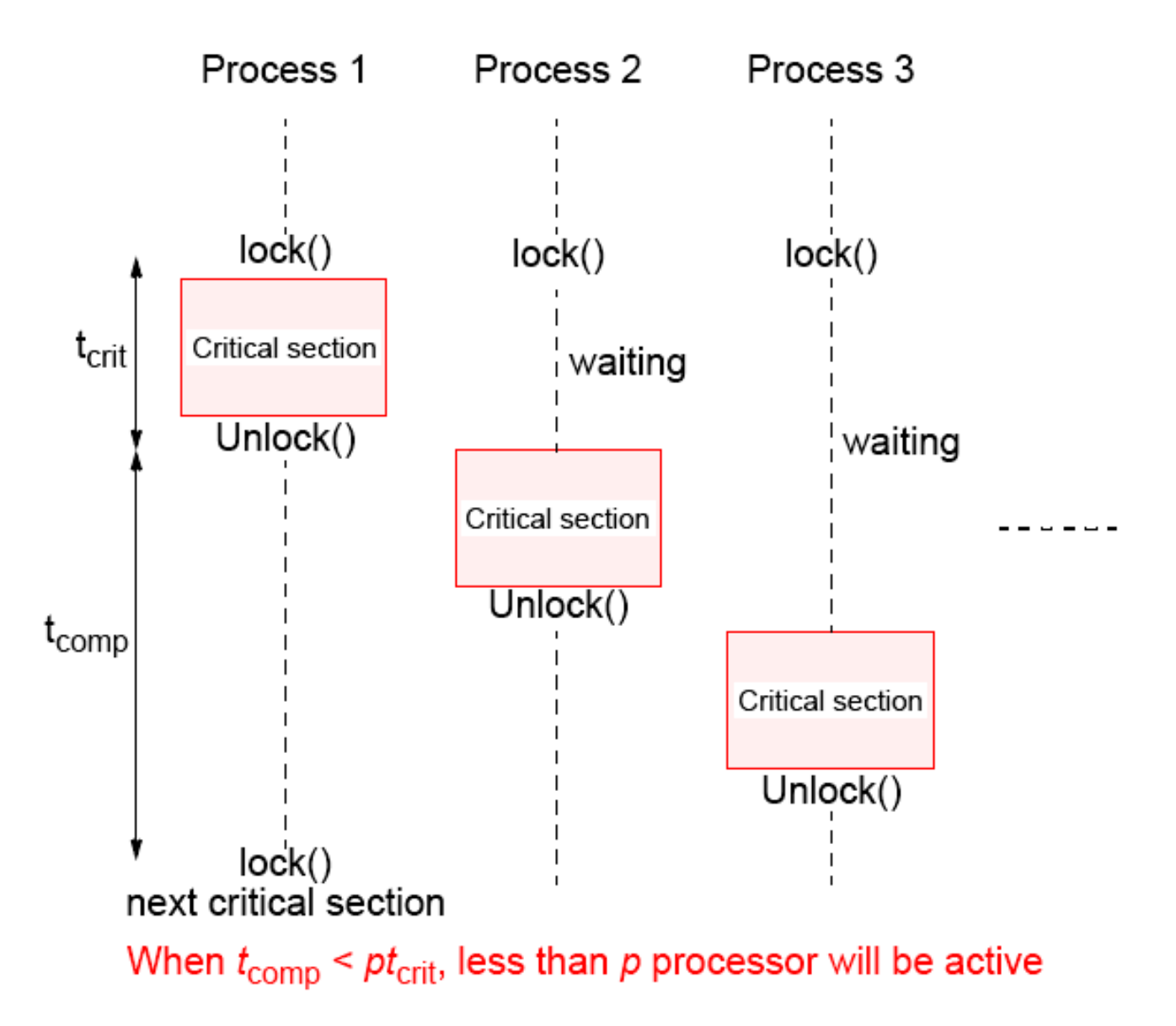

# **Sequential Consistency**

Formally defined by Lamport (1979):

A multiprocessor is sequentially consistent if the result of any execution is the same as if the operations of all the processors were executed in some sequential order, and the operations of each individual processors occur in this sequence in the order specified by its program.

i.e. the overall effect of a parallel program is not changed by any arbitrary interleaving of instruction execution in time.

## **Sequential Consistency**

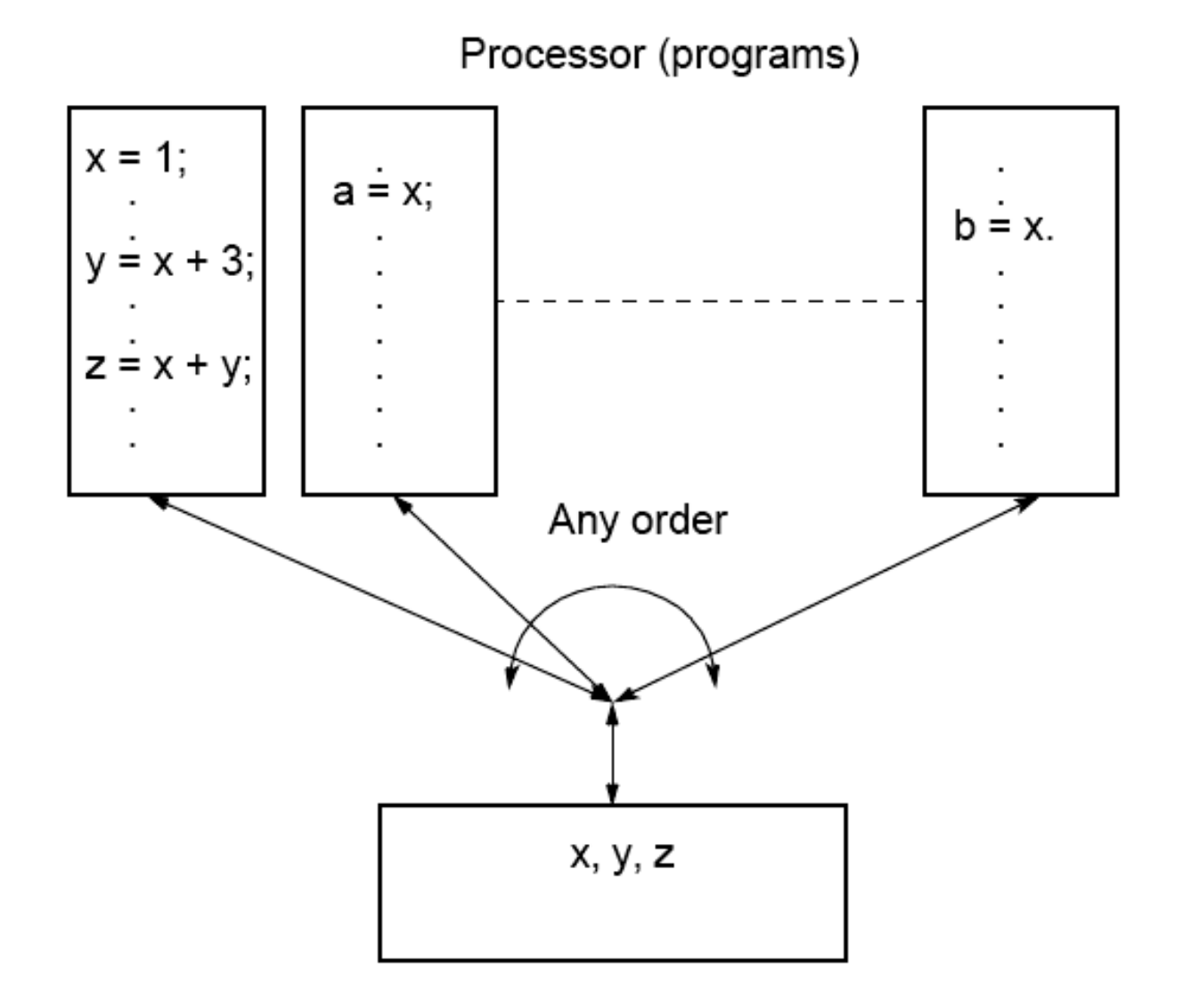

Writing a parallel program for a system which is known to be sequentially consistent enables us to reason about the result of the program.

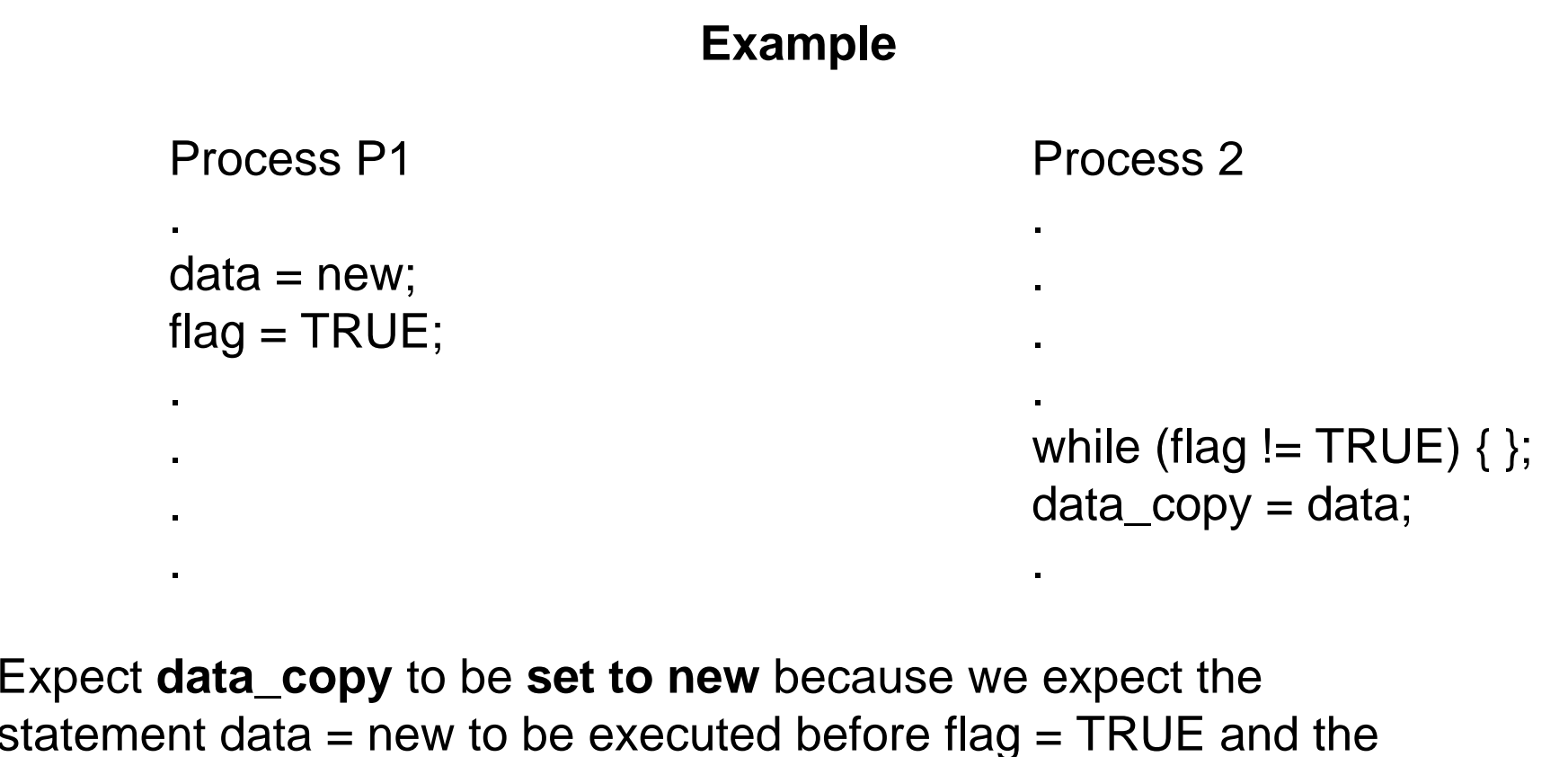

statement data = new to be executed before flag = TRUE and the statement while (flag  $!=$  TRUE) { } to be executed before data\_copy = data. Ensures that process 2 reads new data from another process 1. Process 2 will simple wait for the new data to be produced.

### **Program Order**

Sequential consistency refers to "operations of each individual processor .. occur in the order specified in its program" or program order.

In previous figure, this order is that of the stored machine instructions to be executed.

# **Compiler Optimizations**

The order is not necessarily the same as the order of the corresponding high level statements in the source program as a compiler may reorder statements for improved performance. In this case, the term program order will depend upon context, either the order in the source program or the order in the compiled machine instructions.

## **High Performance Processors**

Modern processors usually reorder machine instructions internally during execution for increased performance.

This does not alter a multiprocessor being sequential consistency, if the processor only produces the final results in program order (that is, retires values to registers in program order which most processors do).

All multiprocessors will have the option of operating under the sequential consistency model. However, it can severely limit compiler optimizations and processor performance.

### **Example of Processor Re-ordering**

Process P1 Process 2 . . $new = a * b;$  $data = new;$  $flag = TRUE;$ . .

. .

while (flag  $!=$  TRUE)  $\{ \}$ ;  $data\_copy = data;$ 

Multiply machine instruction corresponding to new  $=$  a  $*$  b is issued for execution. The next instruction corresponding to data <sup>=</sup> new cannot be issued until the multiply has produced its result. However the next statement, flag  $=$  TRUE, is completely independent and a clever processor could start this operation before the multiply has completed leading to the sequence:

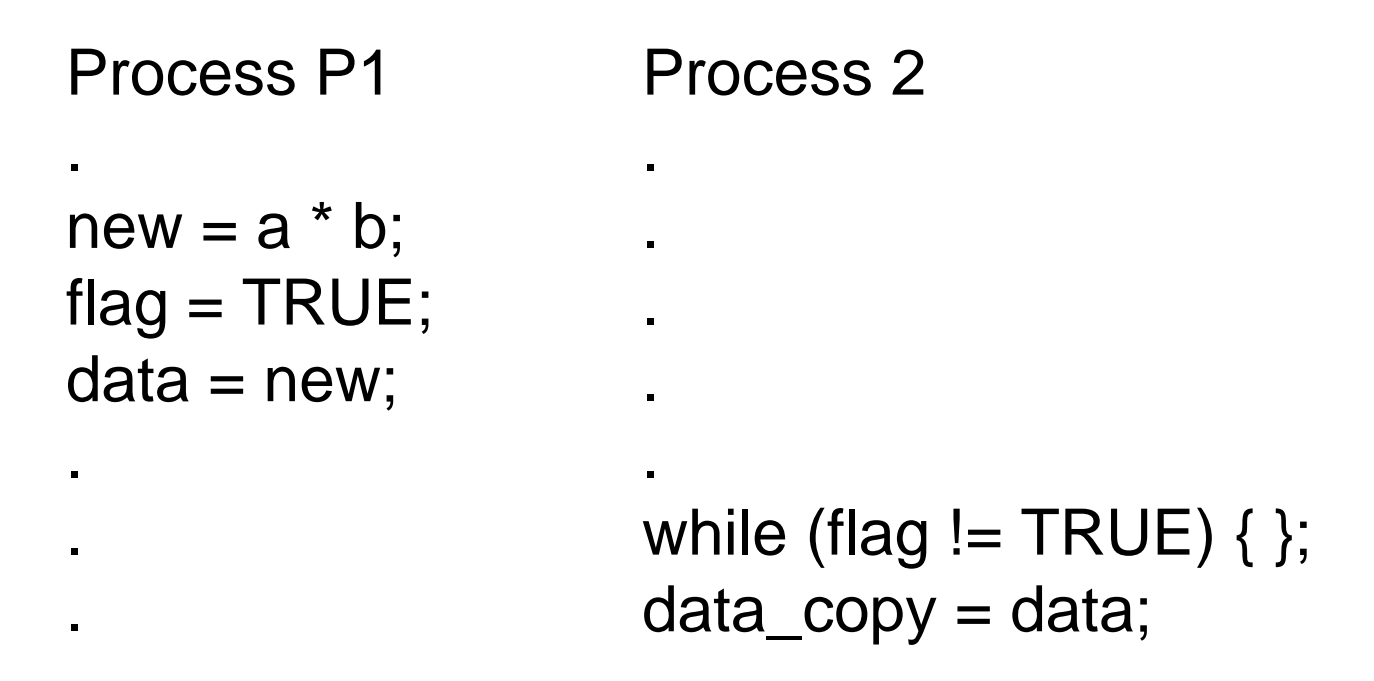

. .

Now the while statement might occur before new is assigned to **data**, and the code would fail.

starting subsequent instruction which depend upon its result.  $_{\rm 72}$ All multiprocessors have the option of operating under the sequential consistency model, i.e. not reorder the instructions and forcing the multiply instruction above to complete before
## **Relaxing Read/Write Orders**

Processors may be able to relax the consistency in terms of the order of reads and writes of one processor with respect to those of another processor to obtain higher performance, and instructions to enforce consistency when needed.

## **Examples**

#### **Alpha processors**

Memory barrier (MB) instruction - waits for all previously issued memory accesses instructions to complete before issuing any new memory operations.

74Write memory barrier (WMB) instruction - as MB but only on memory write operations, i.e. waits for all previously issued memory write accesses instructions to complete before issuing any new memory write operations - which means memory reads could be issued after a memory write operation but overtake it and complete before the write operation. (check)

memory barrier (MEMBAR) instruction with four bits for variations Write-to-read bit prevent any reads that follow it being issued before all writes that precede it have completed. Other: Write-to-write, read-to-read, read-towrite.

#### **IBM PowerPC processor**

SYNC instruction - similar to Alpha MB instruction (check differences)

### **Shared Memory Program Examples**

#### **Program**

To sum the elements of an array, **a[1000]**:

**int sum, a[1000]; sum = 0; for (i = 0; i < 1000; i++) sum = sum + a[i];**

#### **UNIX Processes**

Calculation will be divided into two parts, one doing even *i* and one doing odd *i*; i.e.,

```
Process 1 Process 2sum1 = 0; sum2 = 0;
for (i = 0; i < 1000; i = i + 2) for (i = 1; i < 1000; i = i + 2)
sum1 = sum1 + a[i]; sum2 = sum2 + a[i];
```
Each process will add its result (sum1 or sum2) to an accumulating result, sum :

```
sum = sum + sum1; sum = sum + sum2;
```
Sum will need to be shared and protected by a lock. Shared data structure is created:

# **Shared memory locations for UNIX program example**

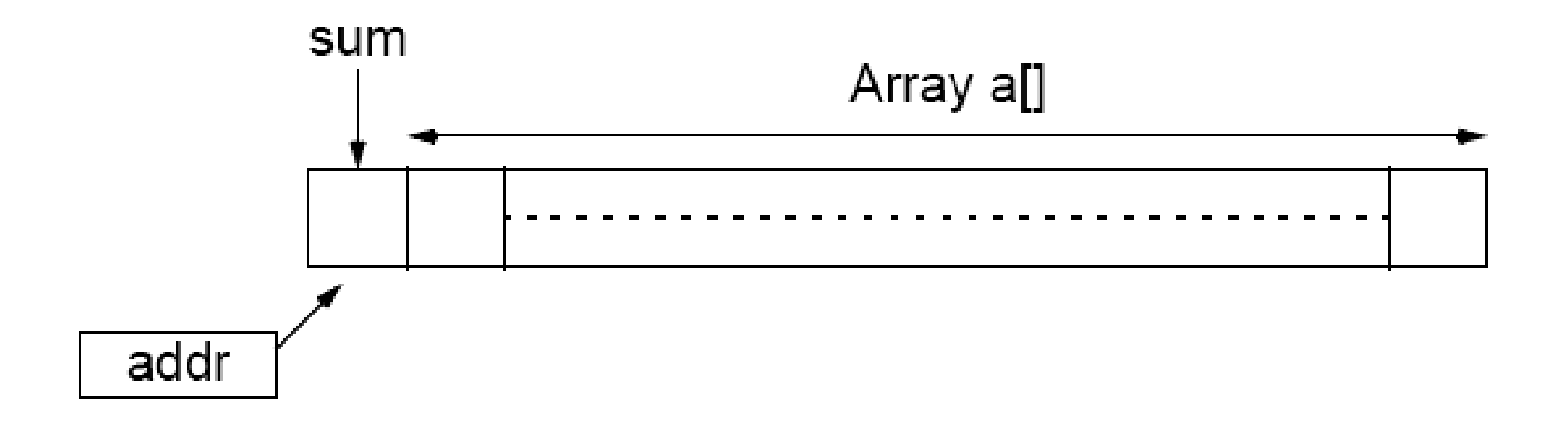

```
#include <sys/types.h>
#include <sys/ipc.h>
#include <sys/shm.h>
#include <sys/sem.h>
#include <stdio.h>
#include \epsilon errno.h>
#define array size 1000 \prime* no of elements in shared memory */
extern char *shmat();
void P(int * s);
void V(int * s);
int \, \text{main}()int shmid, s, pid;
                             /* shared memory, semaphore, proc id *//*shared mem. addr returned by shmat()*/
char *shm;
int *a, *addr, *sum;
                     /* shared data variables*/
int partial sum;
                              /* partial sum of each process */int i/* initialize semaphore set */int init sem value = 1;
s = semget (IPC PRIVATE, 1, (0600 | IPC CREAT))
                            /* if unsuccessful*/
if (s == -1) {
  perror("semget");
  exit(1);if (semctl(s, 0, SETVAL, init sem value) < 0) {
  perror("semctl");
  exit(1);
```

```
/* create seqment*/
shmid = shmget (IPC PRIVATE, (array size * size of (int) +1),
   (IPC \text{ CREAT} | 0600) ;
if (\text{shmid} == -1) {
  \text{perror}("shmget");exit(1);
ł
                                    /* map segment to process data space */shm = shmat(shmid, NULL, 0);/* returns address as a character*/
if (\text{shm} == (\text{char*}) - 1) {
  \text{perror}("shmat");exit(1);
```

```
/* starting address */
addr = (int*)shm;sum = addr;/* accumulating sum */addr++/* array of numbers, a[] */a = addr;*sum = 0;
for (i = 0; i < array size; i++) /* load array with numbers */
  *(a + i) = i+1;/* create child process */pid = fork();
if (pid == 0) {
                              /* child does this */
  partial sum = 0;
  for (i = 0; i < array size; i = i + 2)partial sum += *(a + i);else \{/* parent does this */partial sum = 0;
  for (i = 1; i < array size; i = i + 2)partial sum += *(a + i);\mathcal{Y}/* for each process, add partial sum */P(\& s);
  *sum += partial sum;
V(\delta \mathbf{s});
```

```
printf("\nprocess pid = \sd, partial sum = \sd\n", pid, partial sum);
if (pid == 0) exit(0); else wait(0); /* terminate child proc */
printf("\nThe sum of 1 to %i is %d\n", array size, *sum);
                                             /* remove semaphore */if (\text{semctl}(s, 0, \text{IPC RMD}, 1) == -1) {
  \text{perror}("sent1");exit(1):/* remove shared memory */if (shmct1(shmid, IPC RMD, NULL) = -1) {
  \text{perror}("shmct1");exit(1);/* end of main */
```

```
void P(int * s)/* P(s) routine*/
  struct sembuf sembuffer, *sops;
  sops = \&semblifer;sops - sem num = 0;sops \rightarrow sem op = -1;sops-sem flg = 0;
  if (\text{semop}(*s, \text{ sops}, 1) < 0)perror("semop");
     exit(1);return;
void V(int * s)/* V(s) routine */
  struct sembuf sembuffer, *sops;
  sops = \&semblifer;sops - sem num = 0;sops-sem op = 1;
  sops->sem flg = 0;if (\text{semop}(*s, sops, 1) < 0) {
     perror("semop");
     exit(1);return;
```
#### SAMPLE OUTPUT

process pid =  $0$ , partial sum =  $250000$ process pid =  $26127$ , partial sum =  $250500$ The sum of 1 to 1000 is 500500

# **Pthreads Example**

*n* threads created, each taking numbers from list to add to their sums. When all numbers taken, threads can add their partial results to a shared location sum.

The shared location global\_index is used by each thread to select the next element of a[].

After index is read, it is incremented in preparation for the next element to be read.

The result location is sum, as before, and will also need to be shared and access protected by a lock.

# **Shared memory locations for Pthreads program example**

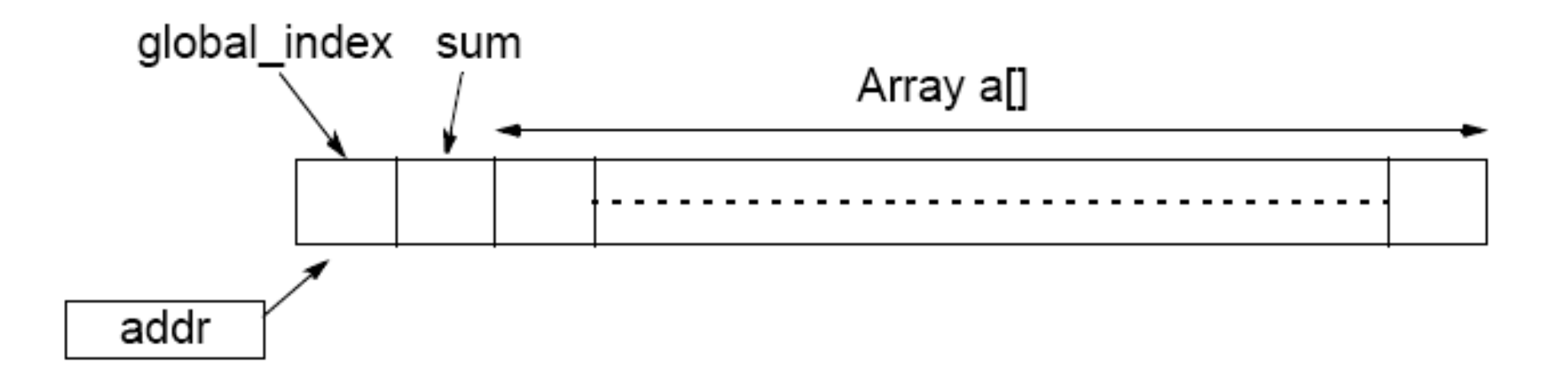

```
#include <stdio.h>
#include <pthread.h>
#define array_size 1000
#define no threads 10
                              /* shared data */int a[array size];
                              /* array of numbers to sum *//* qlobal index */int qlobal index = 0;
                             /* final result, also used by slaves */
int sum = 0;
pthread mutex t mutex1; /* mutually exclusive lock variable */
void *slave(void *ignored) /* Slave threads */
int local index, partial sum = 0;
do \{pthread_mutex_lock(&mutex1);/* get next index into the array */
     local_index = global_index_i/* read current index & save locally */qlobal index++; \overline{\phantom{a}} /* increment qlobal index */
  pthread mutex unlock(&mutex1);
  if (local index < array size) partial sum += *(a + local index);
while (local index < array size);
pthread mutex lock(\text{kmutex1}); /* add partial sum to global sum */
  sum_{+} partial sum;
pthread mutex unlock (&mutex1);
                              /* Thread exits */return ();
```
Slides for Parallel Programming Techniques & Applications Using Networked Workstations & Parallel Computers 2nd ed., by B. Wilkinson & M. Allen, @ 2004 Pearson Education Inc. All rights reserved.

```
88
```

```
main () \{int i:
                          /* threads */pthread t thread [10];
pthread mutex_init(&mutex1, NULL); /* initialize mutex */
for (i = 0; i < array size; i++) /* initialize a[] */
  a[i] = i+1:
for (i = 0; i < no threads; i_{++}) /* create threads */
  if (pthread create(&thread[i], NULL, slave, NULL) != 0)
    perror("Pthread_create fails");
for (i = 0; i < no threads; i_{++} /* join threads */
  if (pthread join(thread[i], NULL) != 0)
    perror("Pthread join fails");
printf ("The sum of 1 to ii is d\n\cdot n, array size, sum);
                                     /* end of main */
```

```
SAMPLE OUTPUT
```
The sum of 1 to 1000 is 500500

#### **Java Example**

```
public class Adder
  public int [] array;
  private int sum = 0;
  private int index = 0;
  private int number of threads = 10;private int threads quit;
  public Adder()
     threads quit = 0;array = new int[1000];initializeArray();
     startThreads();
  public synchronized int getNextIndex()
     if (index < 1000) return(index++); else return(-1);
```

```
public synchronized void addPartialSum(int partial sum)
  sum = sum + partial sum;if (++threads quit == number of threads)
     System.out.println("The sum of the numbers is "+ sum);
ł
private void initializeArray()
  int i;for(i = 0; i < 1000; i++) array[i] = i;public void startThreads()
  int i = 0;
  for(i = 0, i < 10, i++)AdderThread at = new AdderThread(this, i);
     at.start();
  Adder a = new Adder();
```
ł

```
public static void main (String args [])
class AdderThread extends Thread
  int partial sum = 0;
  Adder parent;
  int number;
  public AdderThread(Adder parent, int number)
     this.parent = parent;this.number = number;
  public void run()
     int index = 0;
     while (index != -1) \{partial_sum = partial_sum + parent.array[index];
       index = parent.getNextIndex();
     System.out.println("Partial sum from thread " + number + " is "
          + partial sum);
    parent.addPartialSum(partial_sum);
```